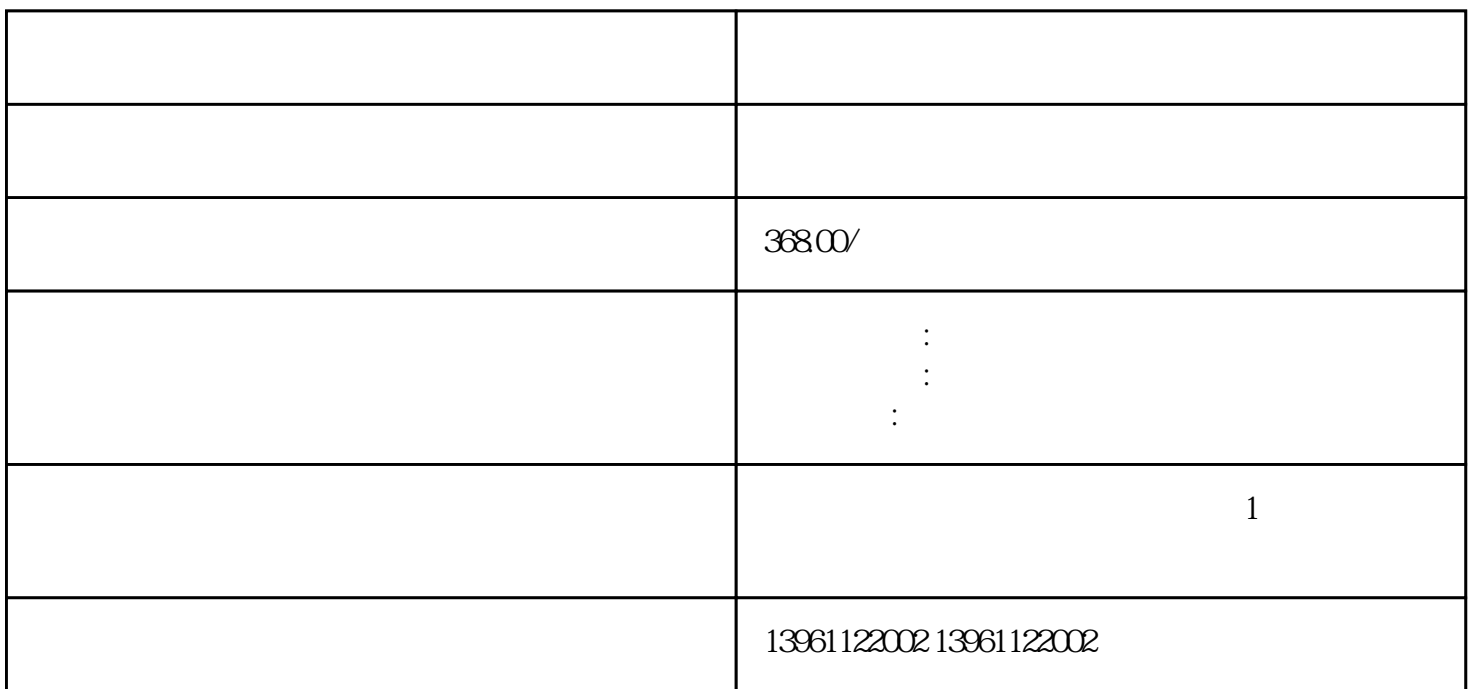

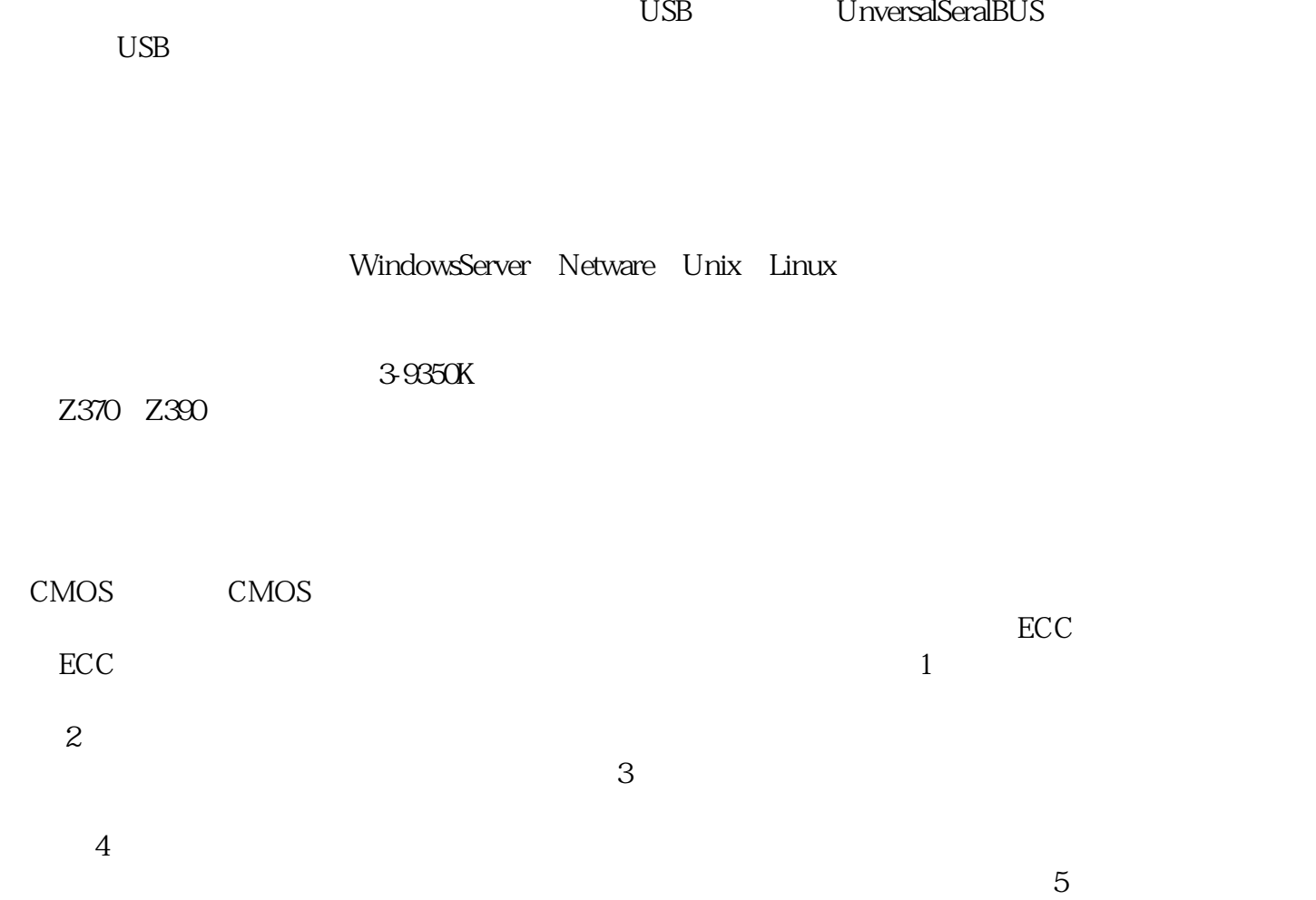

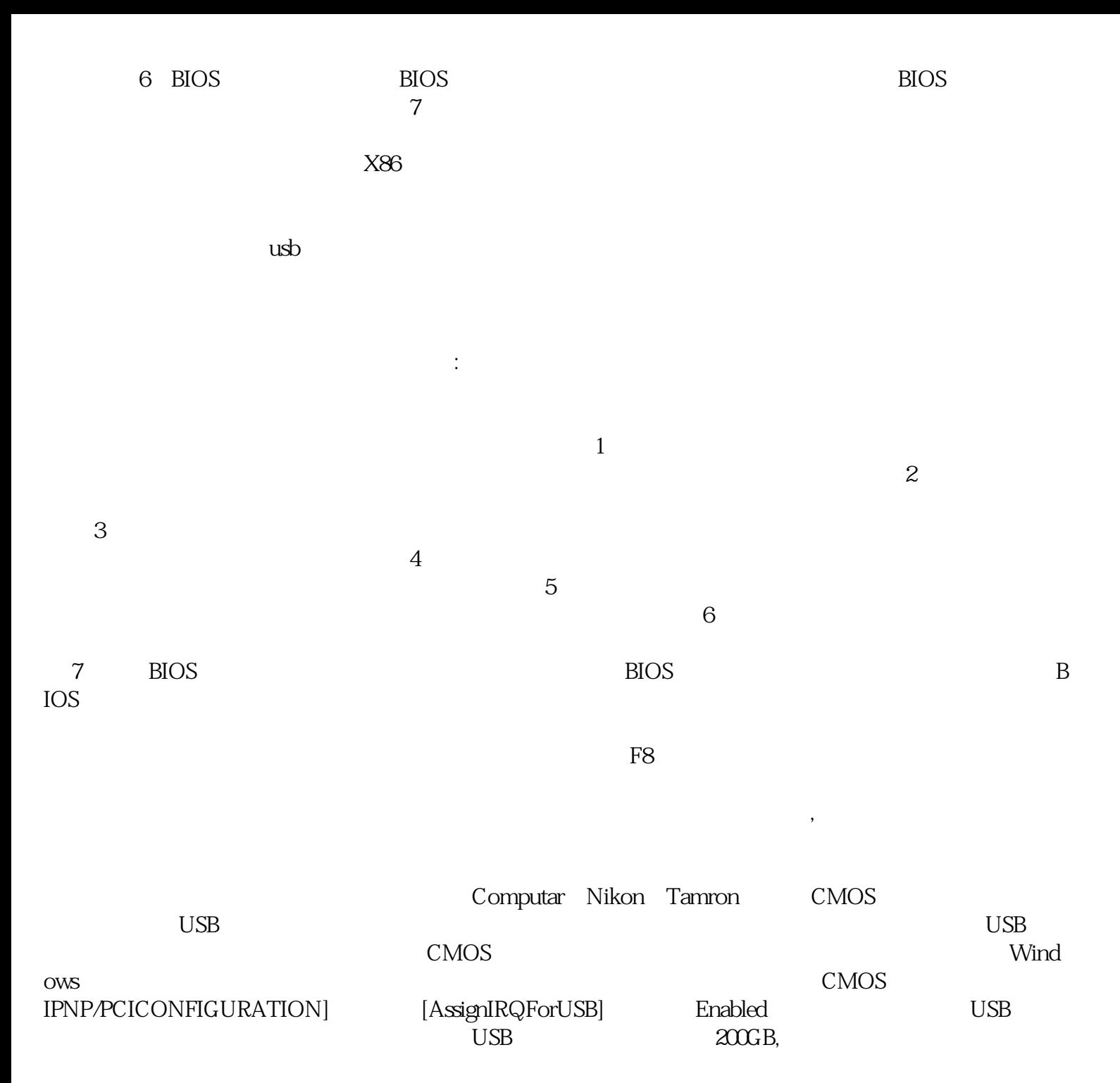

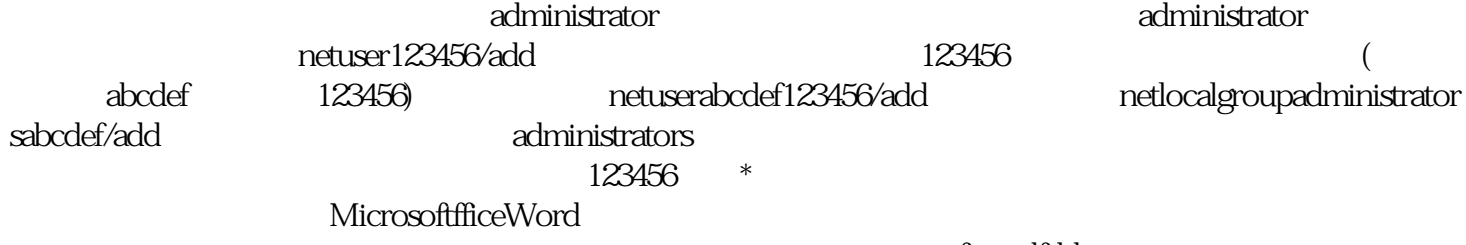

此时当前文档中的内容就不能完整保存甚至全部丢失,硬盘损坏。 afrwetdfdd